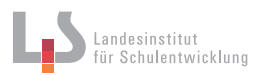

## **Raw-Format (Rohdatenformat)**

Raw- bzw. Rohdatenformat nennt man Dateiformate bei Digitalkameras, bei denen die digitalisierten Daten weitgehend unbearbeitet auf das Speichermedium (z. B. SD-Karte) geschrieben werden. Die Daten liegen nach dem Speichern in einem proprietären Format vor, d. h. jeder Kamerahersteller hat seinen eigenen Standard (NEF, ARW, DNG, RAW, u. a.) diese Daten abzuspeichern und kann prinzipiell nur mit der herstellerspezifischen Software bearbeitet werden. In der Regel werden diese Daten durch EXIF-Daten ergänzt.

In der untenstehenden Grafik ist auf der rechten Seite der Name der Kamera erkennbar.

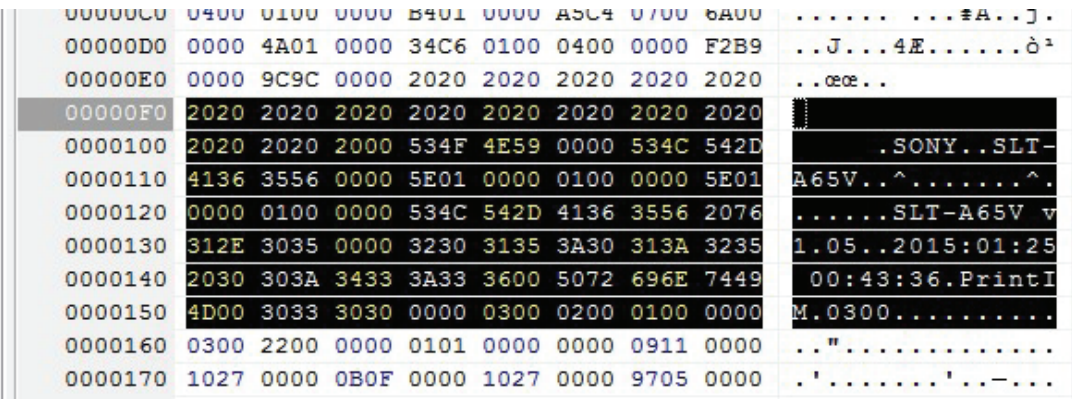

Screenshot PSPad Freeware Editor, Helmut van Eimeren

## **Beispiel einer herstellerspezifischen Software**

Viele Kamerahersteller bieten aus marketingtechnischen Gründen herstellerspezifische Software zur Bearbeitung von eigenen Raw-Daten an. Leider ist die Nutzerin, der Nutzer dann an diese Marke gebunden und kann keine markenfremden Raw-Daten bearbeiten.

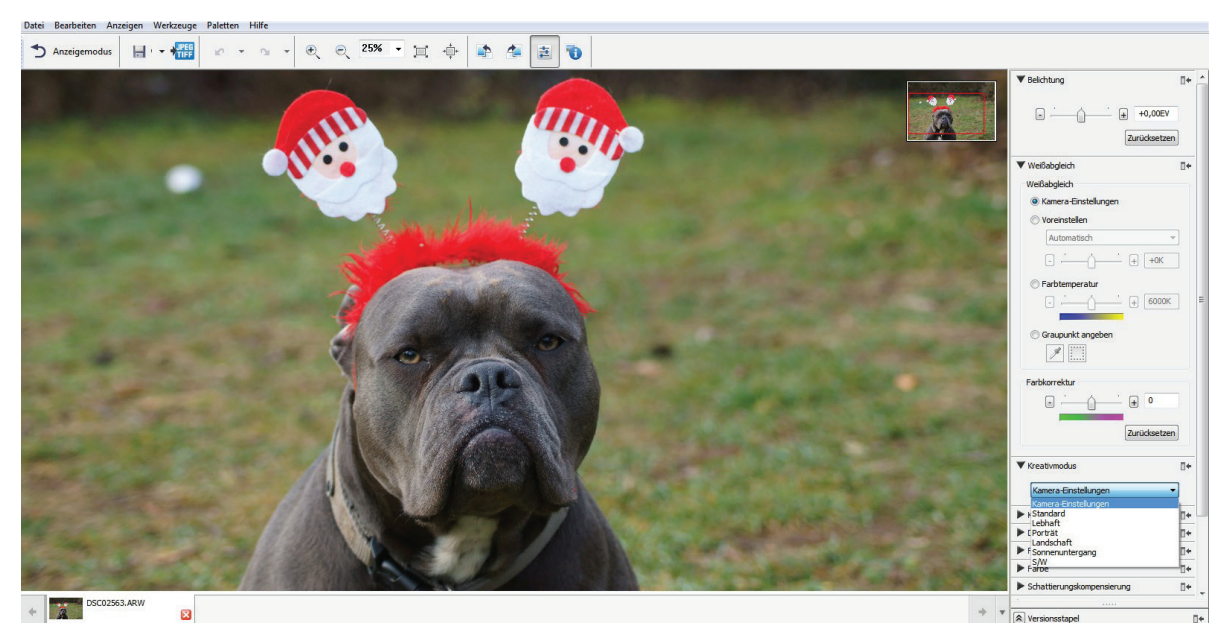

Screenshot Sony Image Data Converter, Foto Rechteinhaber Helmut van Eimeren

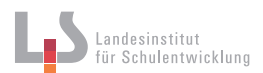

Eine hervorstechende Eigenschaft aller Raw-Formate ist es, mehr Farbinformationen als herkömmliche Formate liefern zu können. Bietet das JPG-Format 8-Bit-Farbtiefe (256 Helligkeitsabstufungen) an, so bieten Raw-Formate 10- bis 14-Bit-Farbtiefe (1024 bis 16384 Helligkeitsabstufungen).

Adobe bietet mit Camera Raw (in Photoshop und Lightroom 6 implementiert) ein universelles Bearbeitungsprogramm für Raw-Daten an, der DNG-Converter kann die meisten Raw-Formate importieren und in das offene Format DNG umwandeln.

Der untenstehende Screenshot liefert einen Überblick über das Dialogfeld "Camera Raw", oben links ist der Name der Kamera erkennbar, rechts oben die Kameradaten

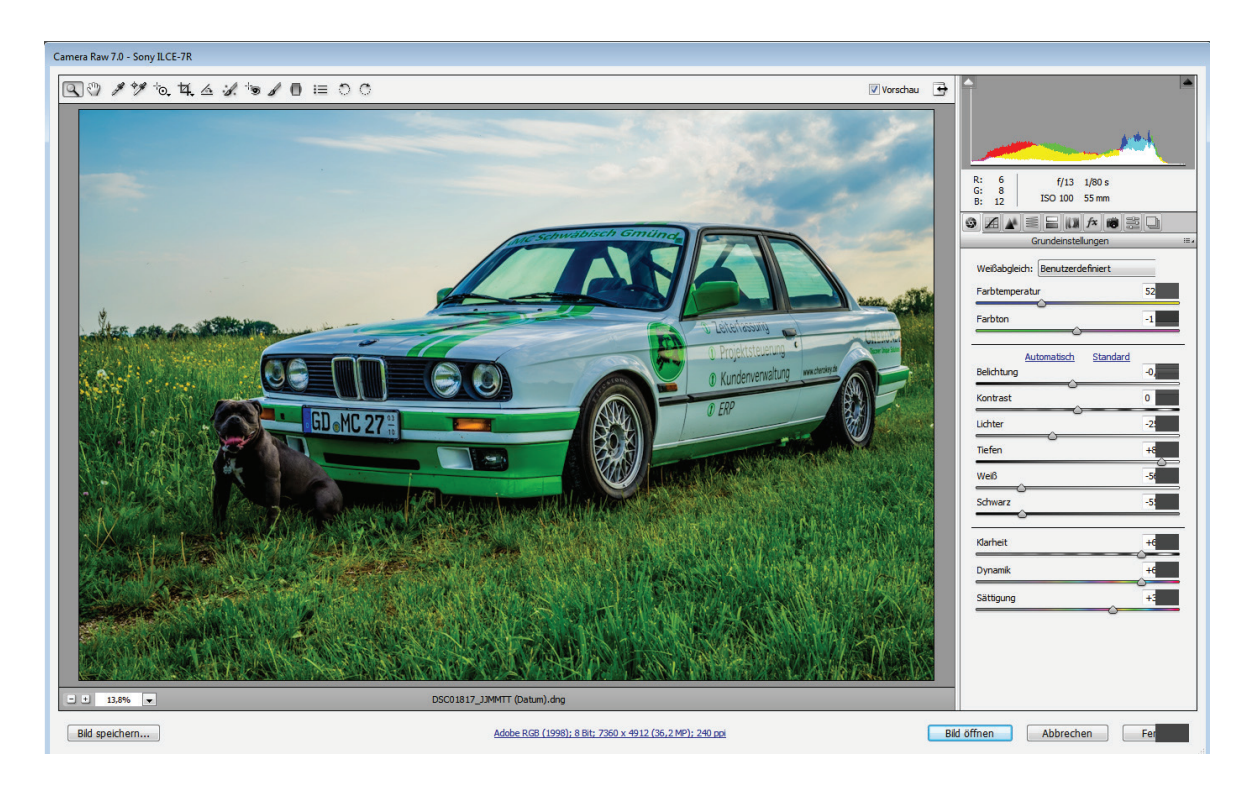

Screenshot Adobe Photoshop Camera Raw, Foto Rechteinhaber Helmut van Eimeren

Ausführlichere Informationen:

helpx.adobe.com/de/camera-raw/using/introduction-camera-raw.html helpx.adobe.com/de/camera-raw/using/introduction-camera-raw.html#camera\_raw\_dialog\_box\_ overview

Alternative Programme:

Phase One Capture One 8 Pro DxO Optics Pro 10 Silkypix Developer Studio Pro 6 (liegt abgespeckt zahlreichen Kameras bei) RawTherapee (kostenloses Open-Source-Programm)